## SAP ABAP table IMA\_MAXHIT {Maximum Hits}

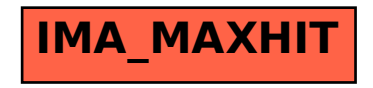